F

Sort your space

Find your stuff

Get going!

Put in the Time

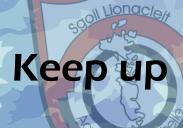

## **5** STEPS

- Clear a space on a table, bed or floor. Try to be as comfy as possible.
- Get your jotters, class folders and books out.Also havs a pen/pencil and paper for notes.
- Actually start. Open a jotter or book. Don't make a big deal of it.
  Even a short session is better than never starting.
- 4. Once you start, try to stick at it for 45 minutes. Then leave a 15 minute break and start again...
- 5. Once homework is done, track through the day's classwork. Transfer key info into a revision notebook. Do this every day or couple of days don't fall behind.